**Информатика** 

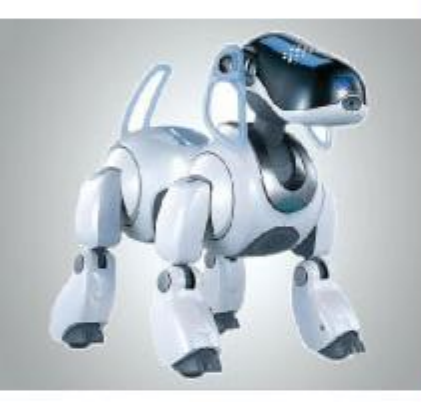

# **ФАЙЛЫИ ФАЙЛОВЫЕ** СТРУКТУРЫ **УНИВЕСАЛЬНОЕ** УСТРОЙСТВО ДЛЯ РАБОТЫ С **ИНФОРМАЦИЕЙ**

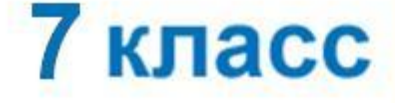

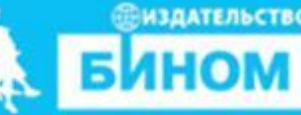

### **Ключевые слова**

- **• логическое имя устройства внешней памяти**
- **• файл**
- **• правила именования файлов**
- **• каталог**
- **• корневой каталог**
- **• файловая структура**
- **• путь к файлу**
- **• полное имя файла**

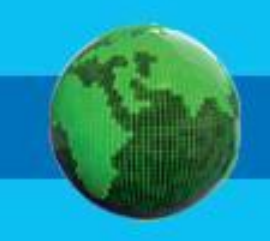

### **Логические имена устройств внешней памяти**

Каждое подключаемое к компьютеру устройство внешней памяти имеет **логическое имя**.

**В ОСС W Linidlow я принятны другимее открые вигла на мустрей егизн** в предлежния по патинской буквы. и знака дераточи зделы, принадлежащие первому жёсткому диску, получают имена *hda1*, *hda2* и т. д.;

•• THE STRIP CONTRACTORY OF A STRIP CONTRACTORY OF A STRIP CONTRACTORY OF A STRIP CONTRACTORY OF **GRAPA, BONY LARGER, POETHOUPLAN ATHLA ROLL AREA PLACE.** KOTO компьютере (жёло компьютер диска и здела жёсткого

диска

 $\bullet$  (C:) **ДРУД** Съемн**ый дифиди** (Е:) **A (A:)**

## **Файл**

 **Файл** - это поименованная область внешней памяти. **Имя файла** состоит из двух частей, разделённых точкой: **собственно имени** файла и **расширения**. Собственно имя файлу даёт пользователь. Расширение имени обычно задаётся программой автоматически при создании файла.

**Файловая система** - это часть ОС, определяющая

способ организации, хранения и именования файлов

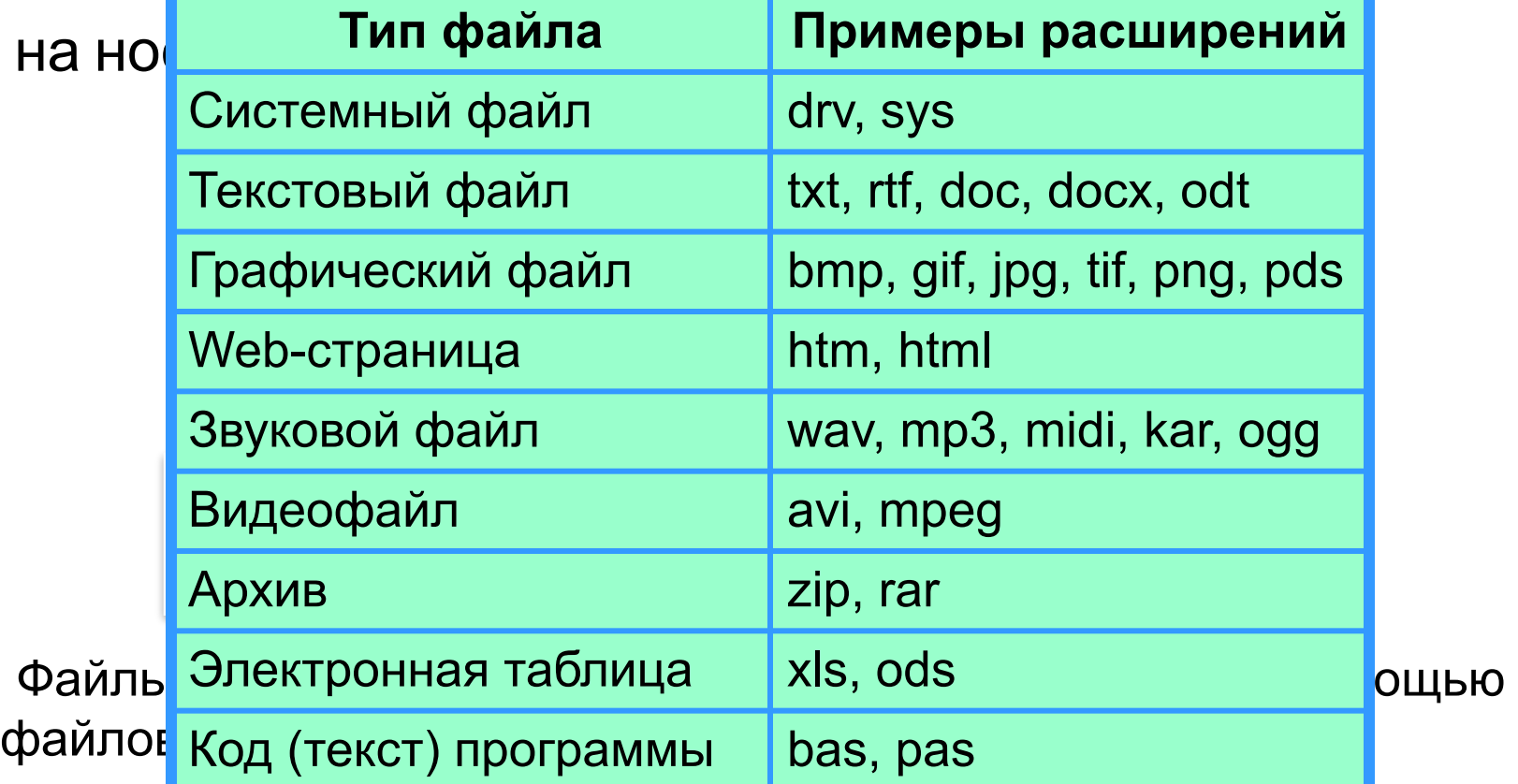

### **Каталоги**

*Каталог - это поименованная совокупность файлов и подкаталогов (вложенных каталогов).*

Каталог самого верхнего уровня называется **корневым каталогом**.

В **ОС Windows** корневые каталоги обозначаются добавлением к логическому имени соответствующего устройства внешней памяти знака « $\vee$ » (A: $\vee$ , C: $\vee$ , D: $\vee$ , E: $\vee$ )

В **ОС Linux** каталоги жёстких дисков не являются корневыми каталогами. Они «монтируются» в каталог mnt. Другие устройства внешней памяти (гибкие, оптические и флэш-диски) «монтируются» в каталог media.

Каталоги mnt и media, в свою очередь, «монтируются» в единый корневой каталог, который обозначается знаком «/».

### **Файловая структура диска**

**Файловая структура** диска - это совокупность файлов на диске и взаимосвязей между ними.

**Простые файловые структуры** могут использоваться для дисков с небольшим (до нескольких десятков) количеством файлов.

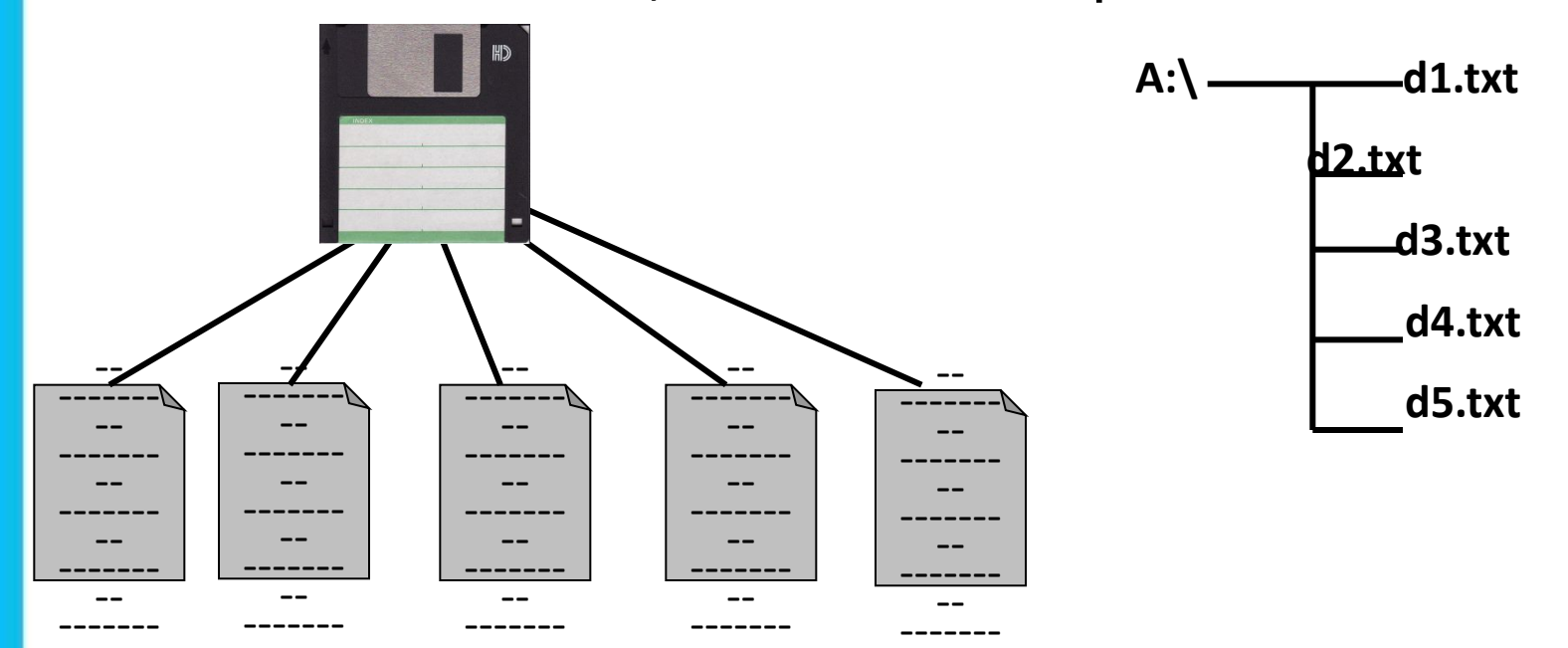

## **Файловая структура диска**

**Файловая структура** диска - это совокупность файлов на диске и взаимосвязей между ними.

**Иерархические файловые структуры** используются для хранения большого (сотни и тысячи) количества файлов.

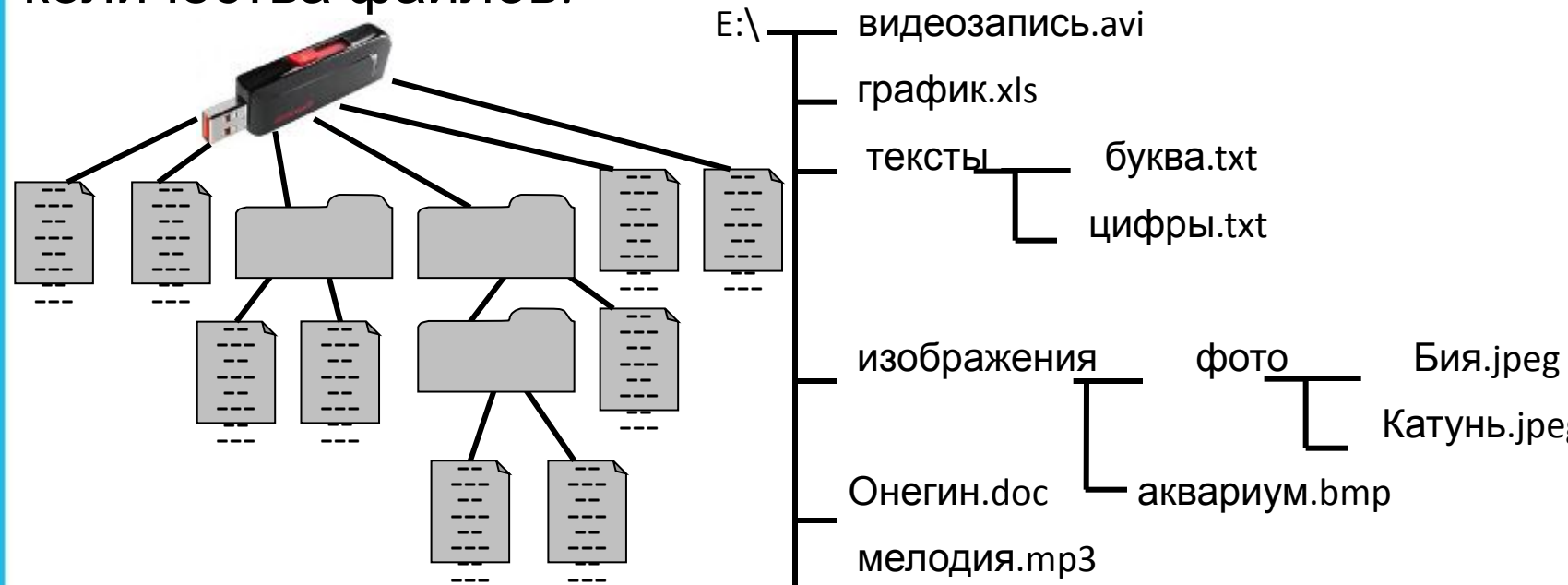

Графическое изображение иерархической файловой структуры называется **деревом**.

## Файловая структура диска

Windows B. разных дисках каталоги на **МОГУТ** образовывать несколько отдельных деревьев. В Linux каталоги объединяются в одно дерево, общее для всех дисков. Древовидные иерархические структуры можно изображать вертикально и горизонтально.

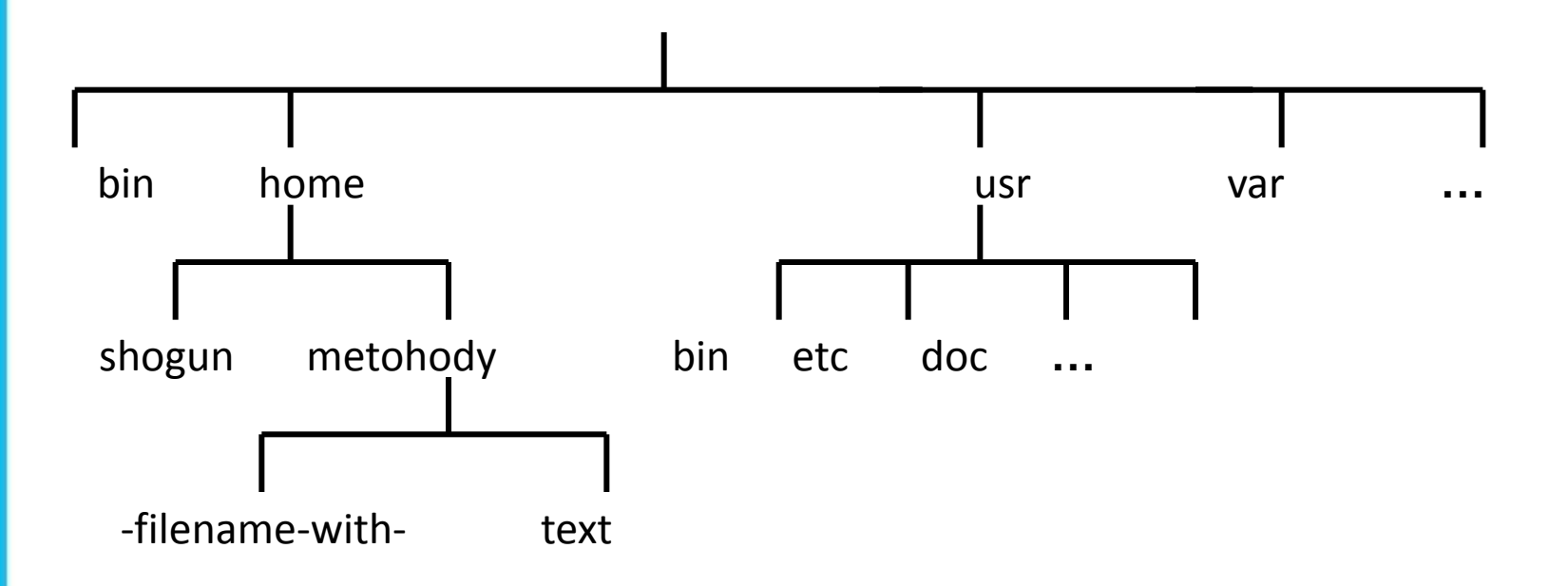

## **Полное имя файла**

*Путь к файлу* - имена всех каталогов от корневого до того, в котором непосредственно находится файл.

В ОС Windows путь к файлу начинается с логического имени устройства внешней памяти; после имени каждого подкаталога ставится обратный слэш:

#### *Е:\изображения\фото\Катунь.jpeg*

В ОС Linux путь к файлу начинается с имени единого корневого каталога; после имени каждого подкаталога ставится прямой слэш:

#### */home/methody/text*

Последовательно записанные путь к файлу и имя файла составляют *полное имя файла*. Не может быть двух файлов, имеющих одинаковые полные им

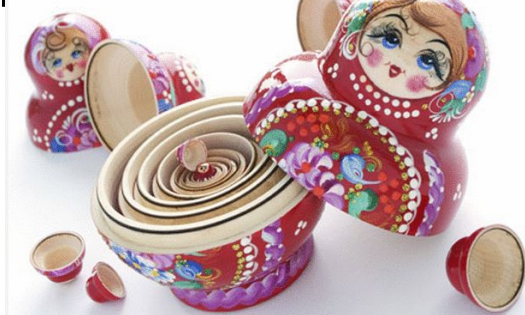

### **Задача 1**

Пользователь работал с каталогом

*C:\Физика\Задачи\Механика*. Сначала он поднялся на один уровень вверх, затем ещё раз поднялся на один уровень вверх и после этого спустился в каталог *Экзамен*, в котором находится файл *Вопросы.doc*. Каков путь к этому файлу?

#### *Решение:*

Подпезивале **в на обработал станал и каталогии в верх ресн**оно в азался в каталоге:

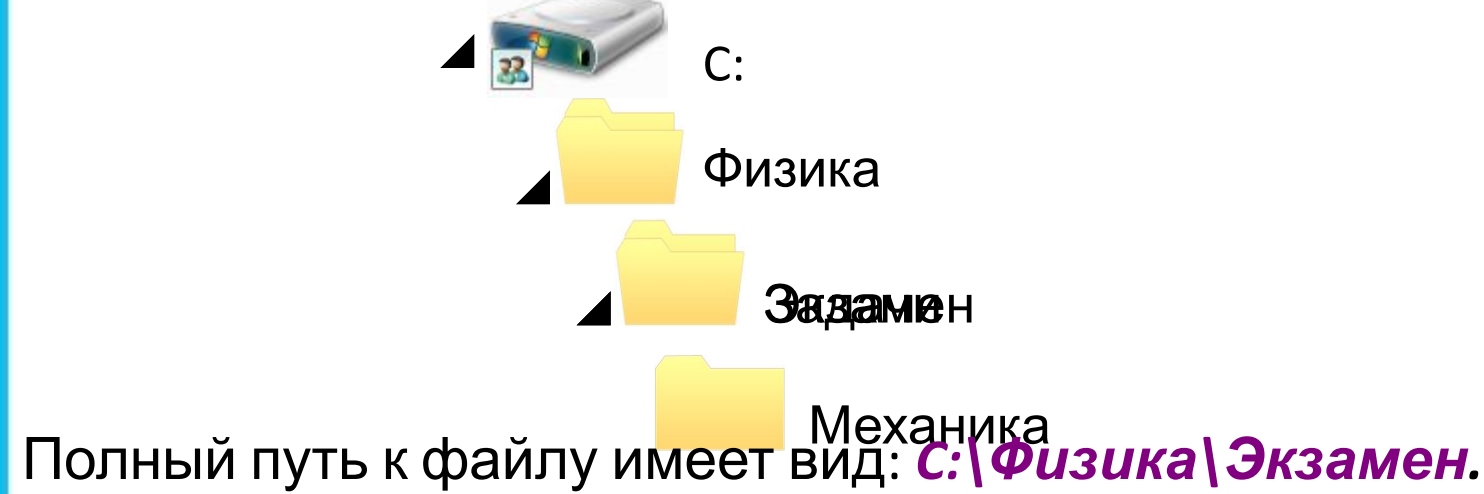

### **Задача 2**

Учитель работал в каталоге

*D:\Уроки\7 класс\Практические работы*.

Затем перешёл в дереве каталогов на уровень выше, спустился в подкаталог *Презентации* и удалил из него файл *Введение.ppt*. Каково полное имя файла, который удалил учитель?

#### *Решение.*

В караловенные на образов в каталоге и презентации и в каталоге и от советственной и советственной и он советственной и он советственной и он советственной и он советственной и он советственной и он советственной и он совет **Кразентации:** 

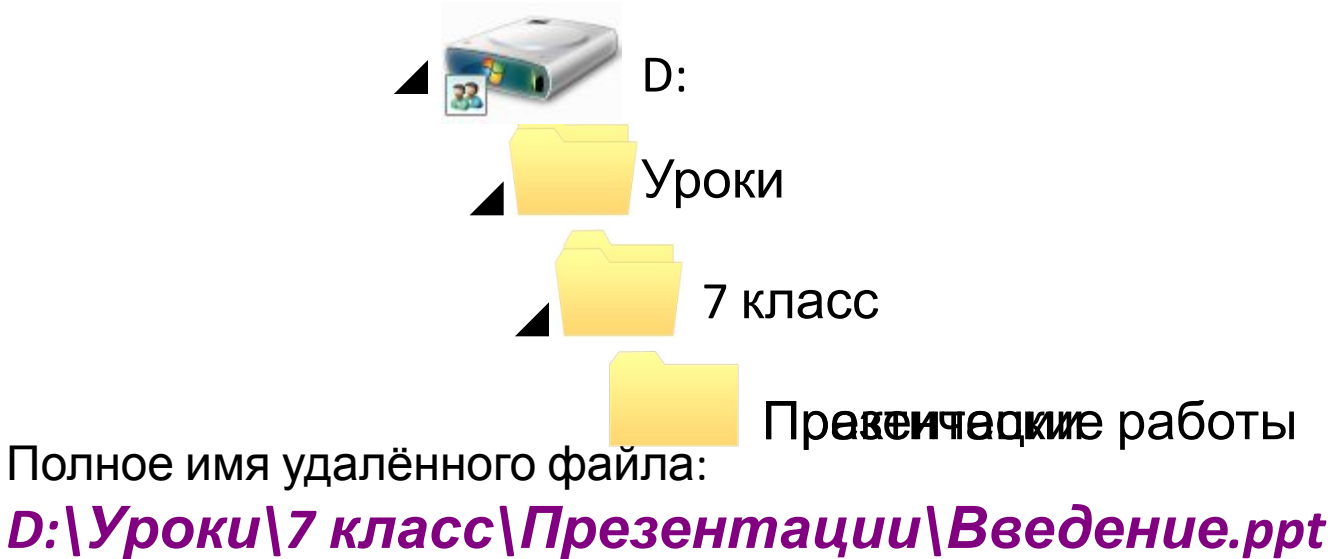

# **Работа с файлами**

При дамока фафий лимокно Сиспользывый Ромаску и атлей и прайлраммироов ведия ательность подукв, о цифр граммироо пох дберстечения именах файлов символов, в том числе:

- **Основные оперании с файлами**значает ровно один • **Гропирование** и воздаётся копия файла в другом каталоге или на другом носителе); •• ПОСЛЕД ВЕНЕМИ ПЕРЕМВЕНОСТЬ ПРОИЗВОДЕНОЙ ДЛИНЫ, В другой каталог или на другой носитель, исходный произвольными среднирениями и двухбуквенными **• переименование** и фрагования. переименование собственно имени файла); *\** (звездочка) - означает любую (в том числе и пустую) Например, Но<sup>п</sup>маске паз. <sup>Арун</sup> будут найдены фа<del>йл</del>ы с
- **•удаление** (в исходном каталоге объект уничтожается).

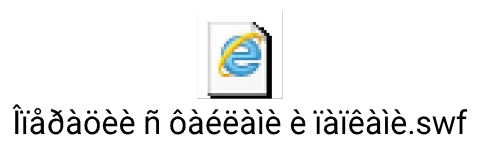

### **Самое главное**

*Файл* - это поименованная область внешней памяти.

*Имя файла*, состоит из двух частей, разделённых точкой: *собственно имени файла* и *расширения*.

*Каталог* - это поименованная совокупность файлов и подкаталогов (вложенных каталогов). Каталог самого верхнего уровня называется *корневым каталогом*.

*Файловая структура диска* - это совокупность файлов на диске и взаимосвязей между ними. Файловые структуры бывают *простыми* и *многоуровневыми (иерархическими).*

*Путь к файлу* - имена всех каталогов от корневого до того, в котором непосредственно находится файл. Последовательно записанные путь к файлу и имя файла составляют *полное имя файла*.

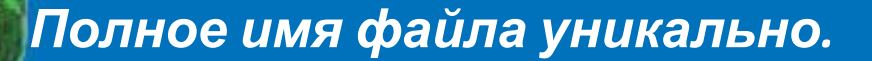